## **Plugin Freebox TV**

Pour prendre en charge facilement la gestion de la télé pour freebox, il est possible d'installer un [plugin](https://wiki.drouard.eu/_media/pub_zone/linux/vlc_freebox_plugin.zip) (LUA) pour VLC, un plugin multi-plateforme. Pour l'installer, il suffit de le décompresser dans l'arborescence d'installation de VLC, par ex :

- **Linux** (A adapter) :
- **Windows** (A adapter) :
	- C:\Program Files\VideoLAN\VLC\lua\sd\
- **OS X** :
	- /Applications/VLC.app/Contents/MacOS/share/lua

[Exemple de rendu :](https://wiki.drouard.eu/_detail/pub_zone/linux/vlc_plugin_freebox_tv.jpg?id=pub_zone%3Alinux%3Avlc_freebox_tv)

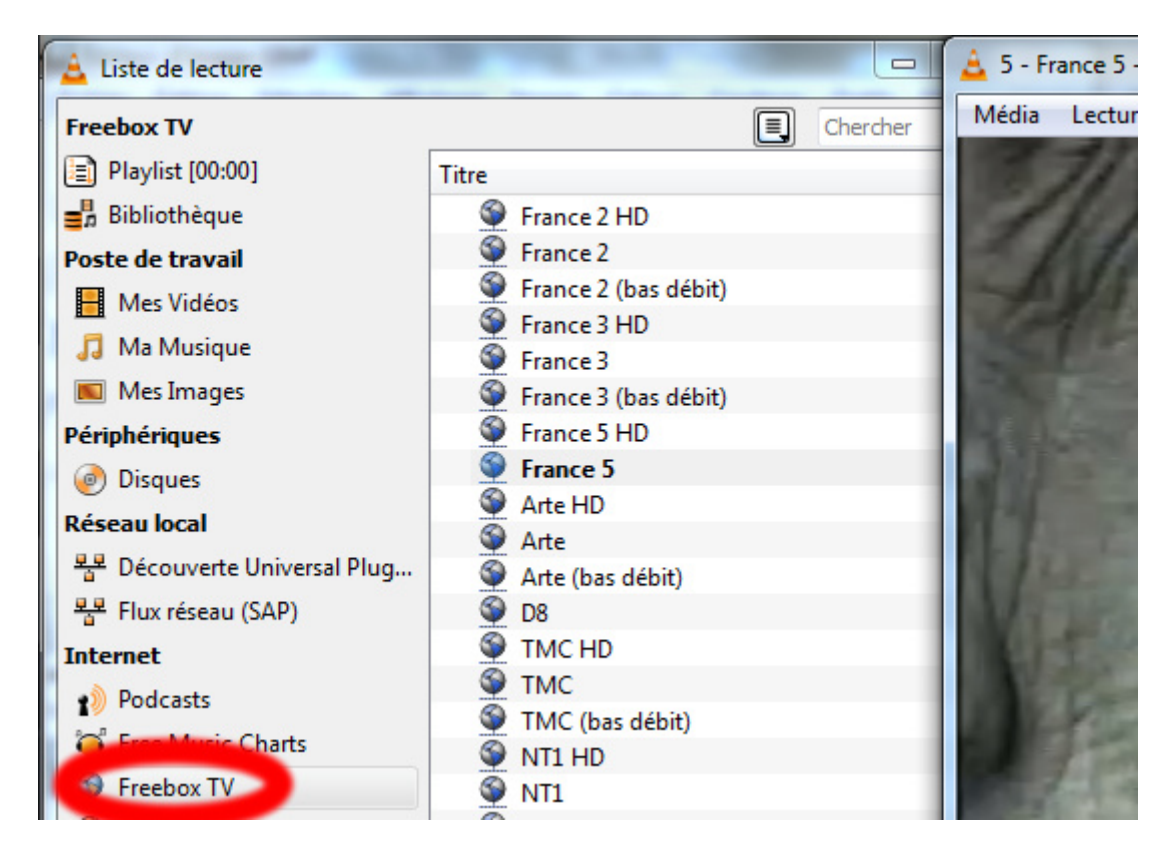

From: <https://wiki.drouard.eu/> - **Vim Online ;)**

Permanent link: **[https://wiki.drouard.eu/pub\\_zone/linux/vlc\\_freebox\\_tv?rev=1483407656](https://wiki.drouard.eu/pub_zone/linux/vlc_freebox_tv?rev=1483407656)**

Last update: **02:40 03/01/2017**

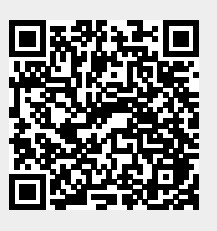